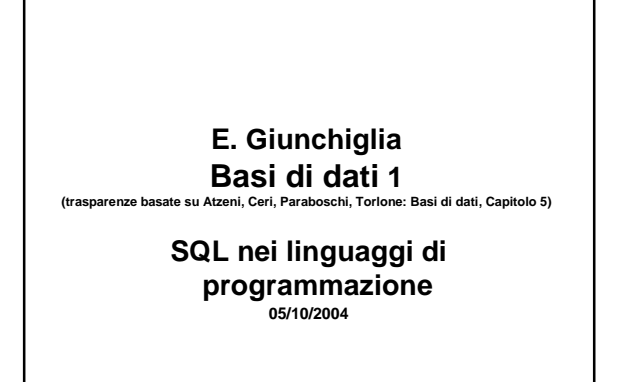

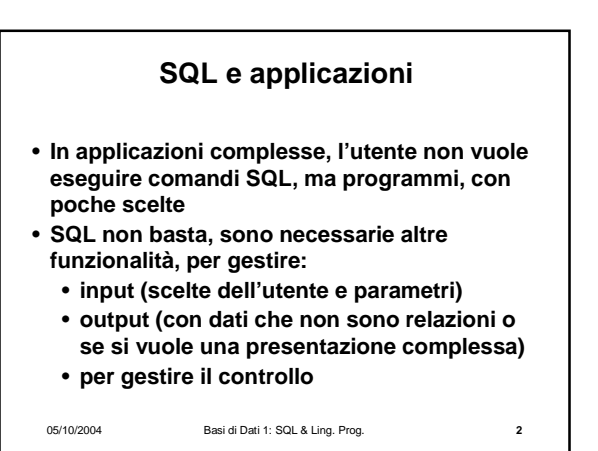

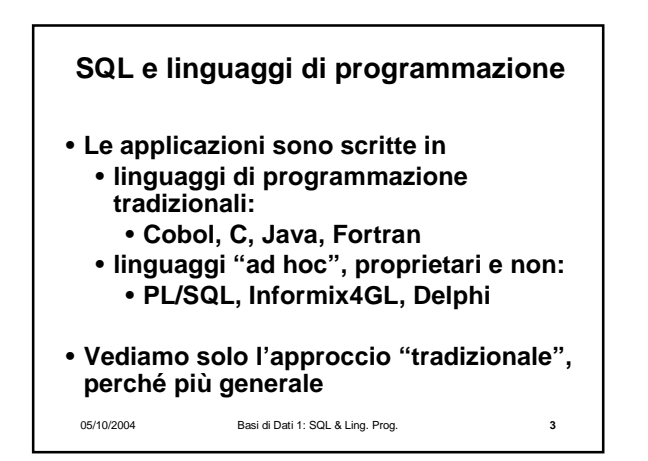

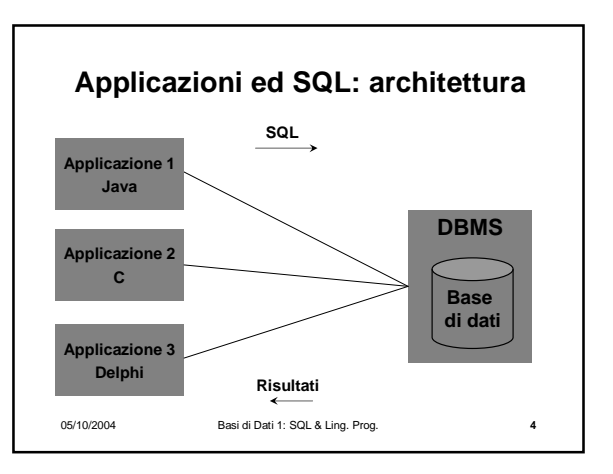

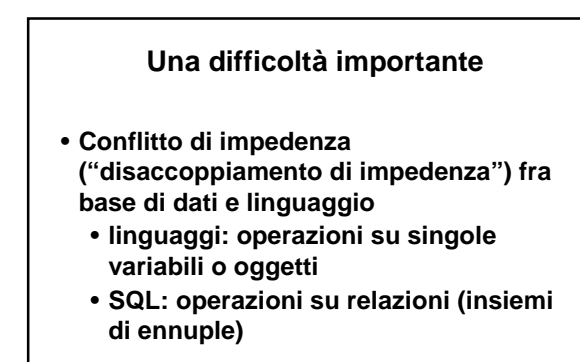

05/10/2004 Basi di Dati 1: SQL & Ling. Prog. **5**

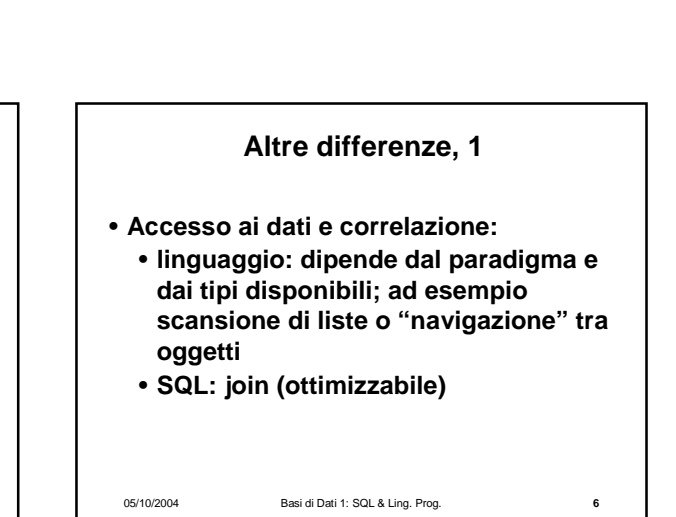

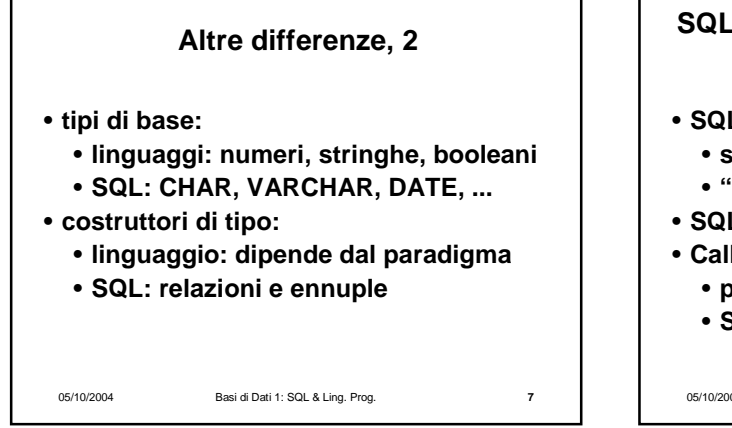

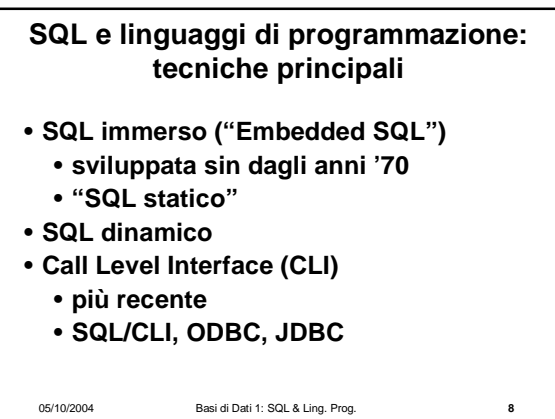

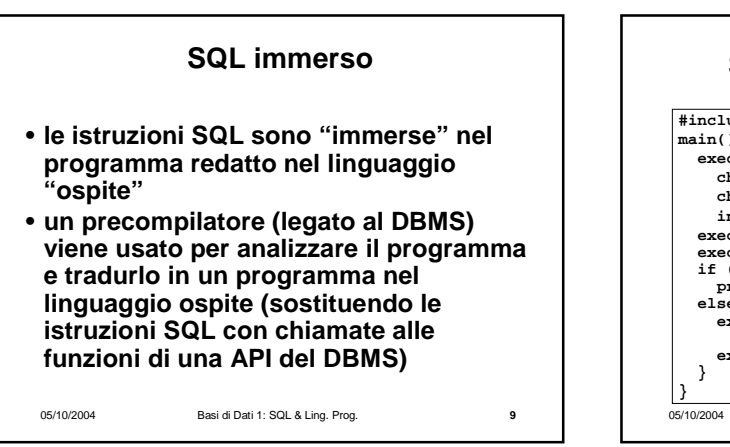

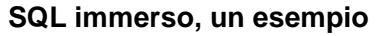

05/10/2004 Basi di Dati 1: SQL & Ling. Prog. **10 #include<stdlib.h> main(){ exec sql begin declare section;**<br>
char \*NomeDip = "Manutenzione";<br>
char \*CittaDip = "Pisa";<br>
int NumeroDip = 20; **exec sql connect to utente@librobd;**<br> **if** (sqlca.sqlcode != 0) {<br> **printf("Connessione al DB non riuscita\n"); }<br>
<b>else** { **exec sql insert into Dipartimento values(:NomeDip,:CittaDip,:NumeroDip); exec sql disconnect all;** 

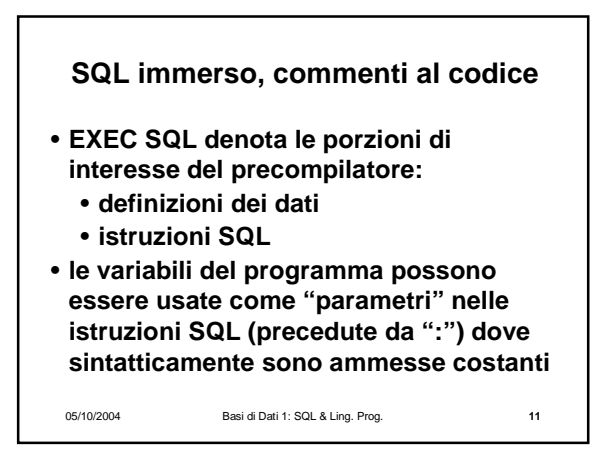

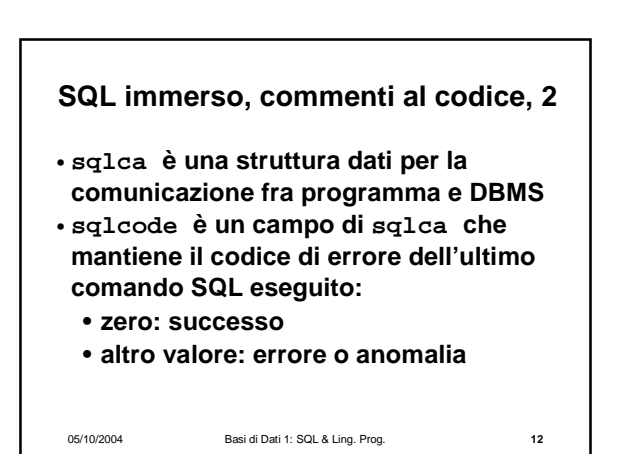

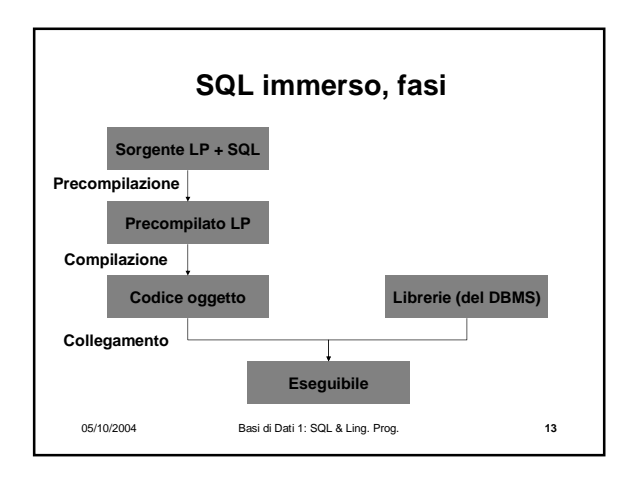

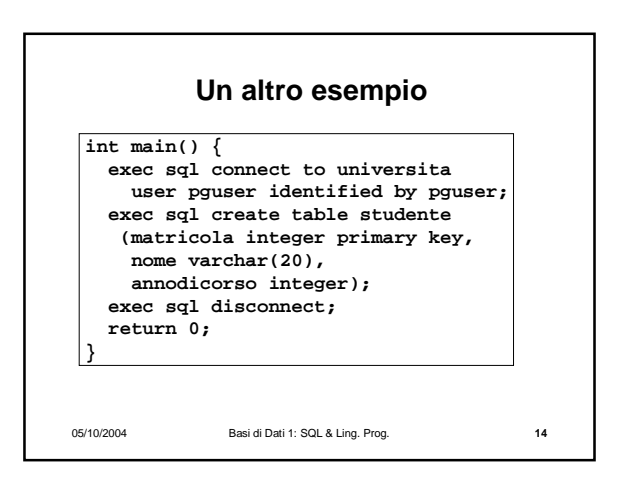

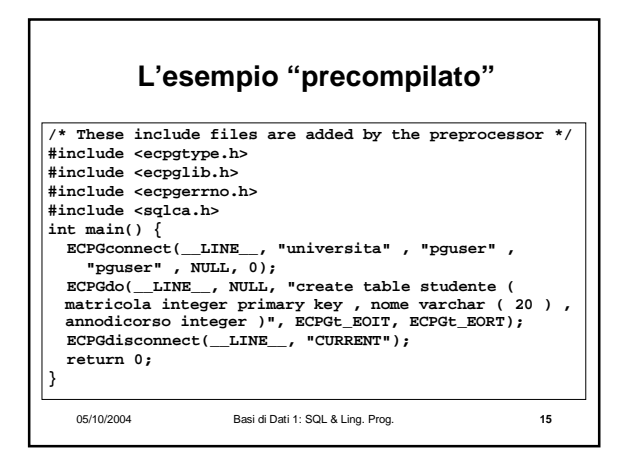

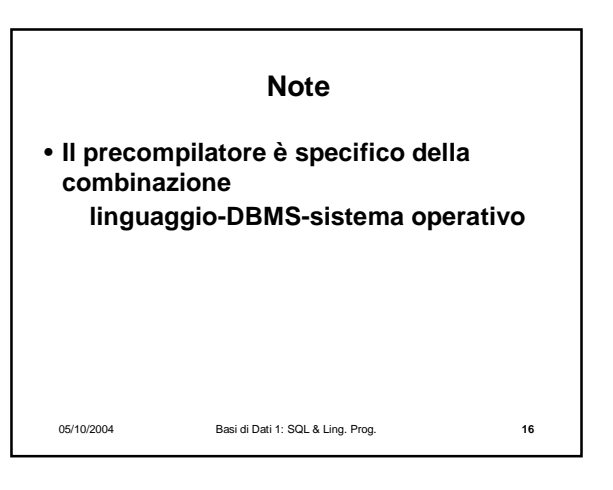

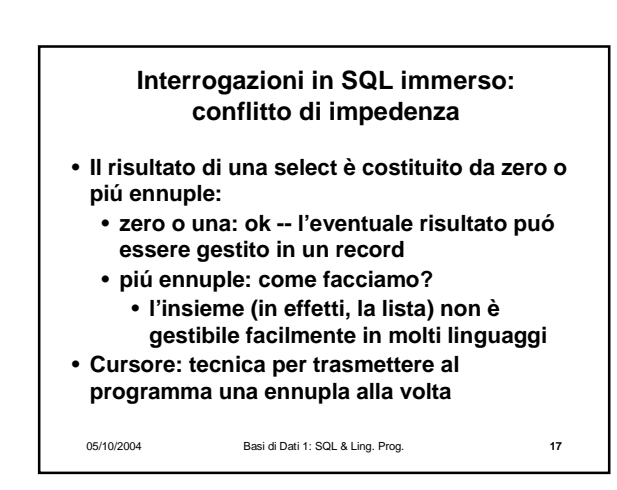

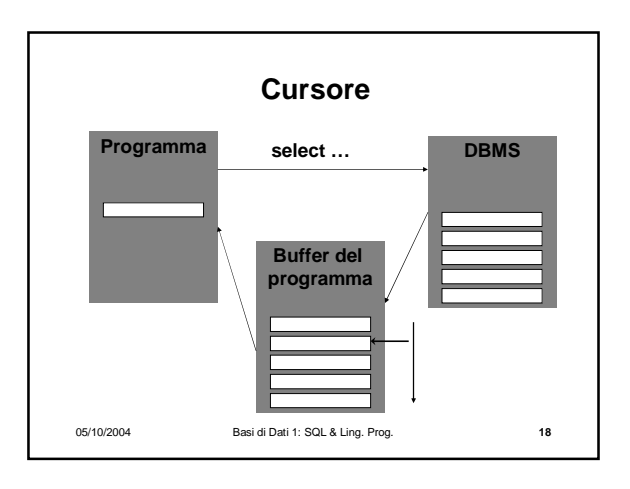

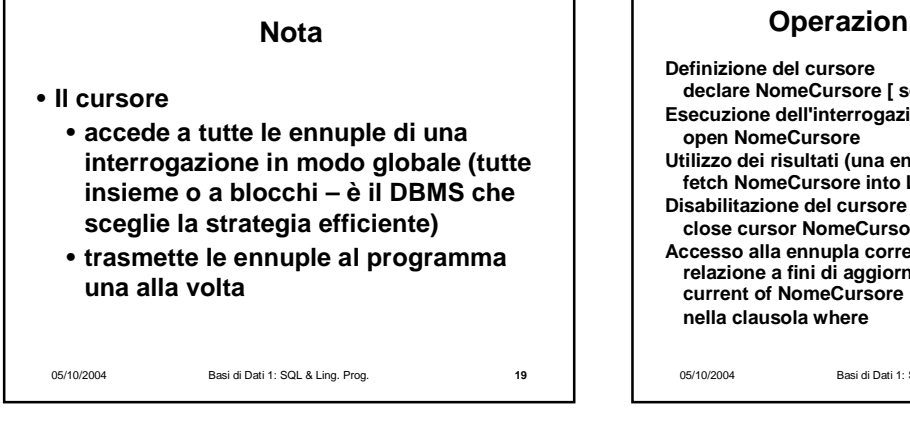

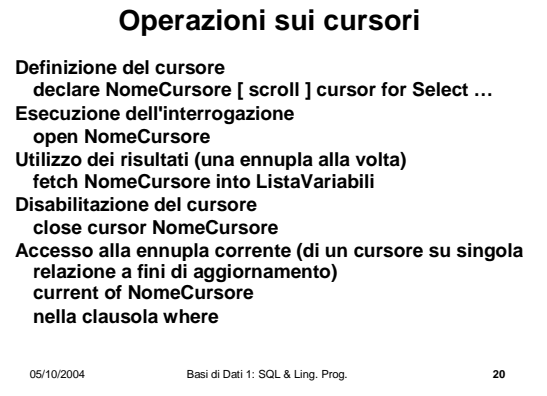

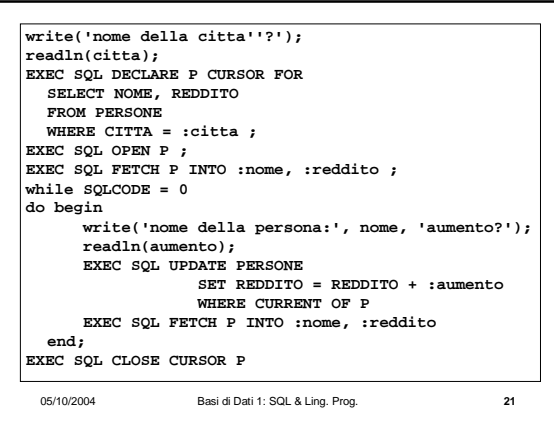

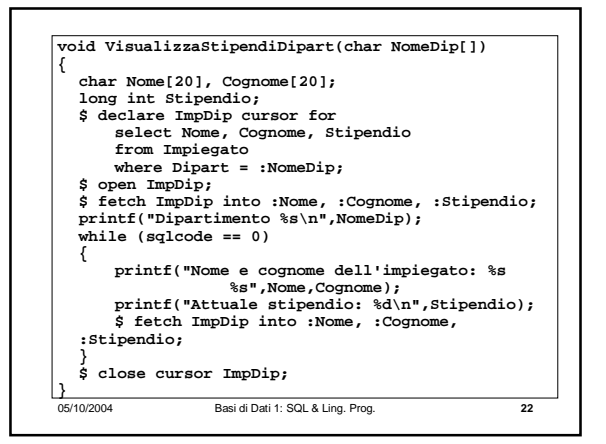

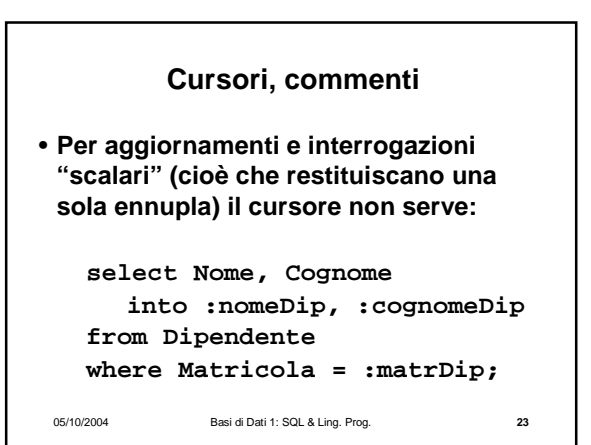

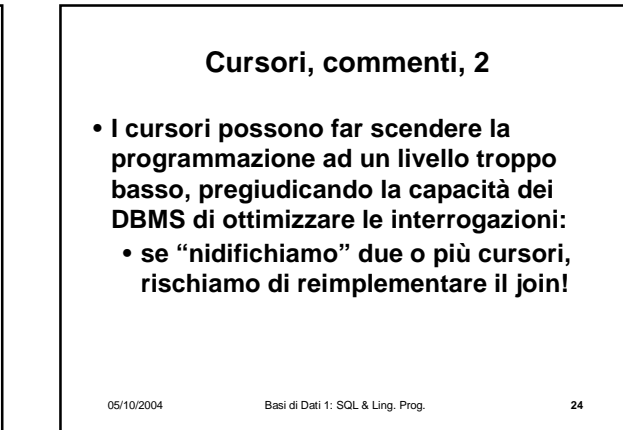

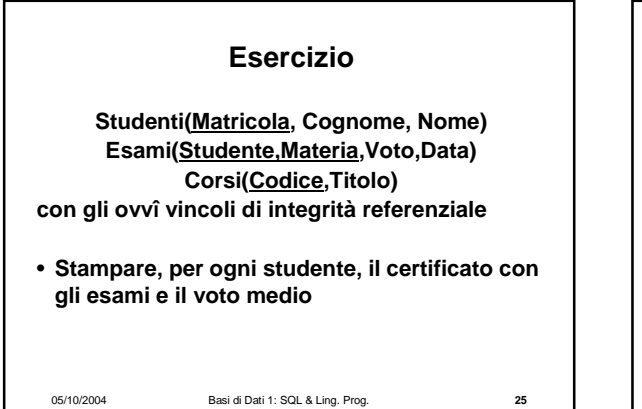

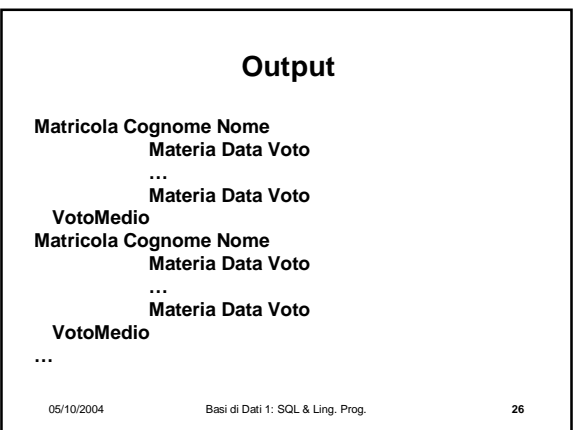

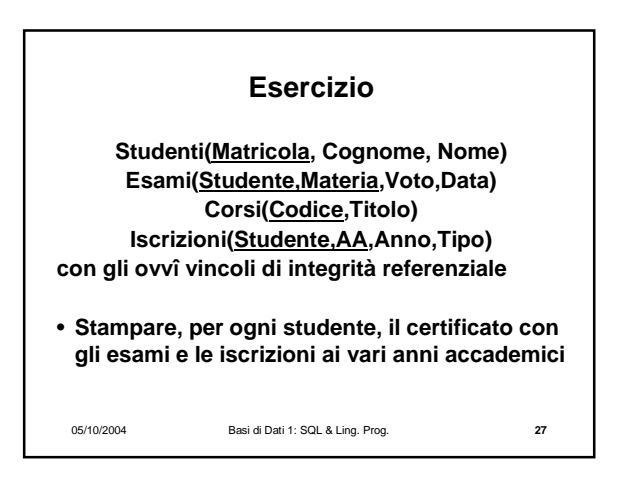

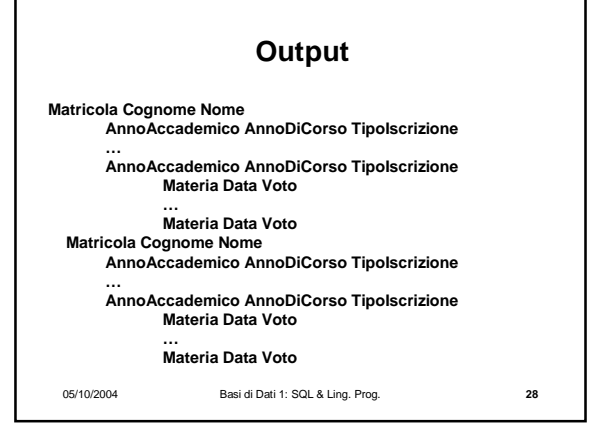

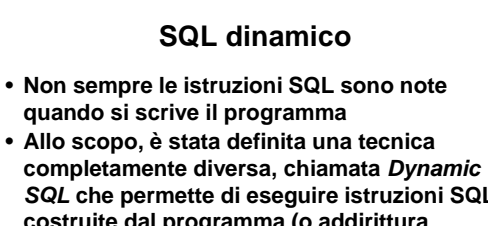

- **SQL che permette di eseguire istruzioni SQL costruite dal programma (o addirittura ricevute dal programma attraverso parametri o da input)**
- **Non è banale gestire i parametri e la struttura dei risultati (non noti a priori)**

05/10/2004 Basi di Dati 1: SQL & Ling. Prog. **29**

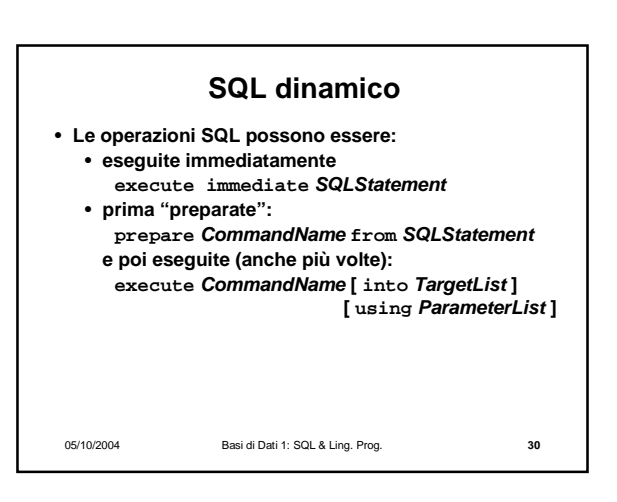

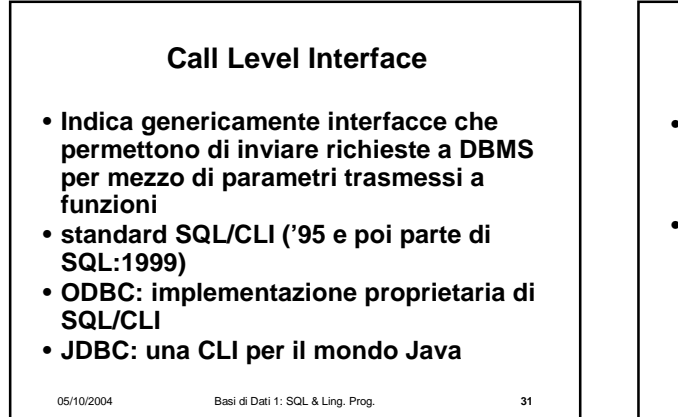

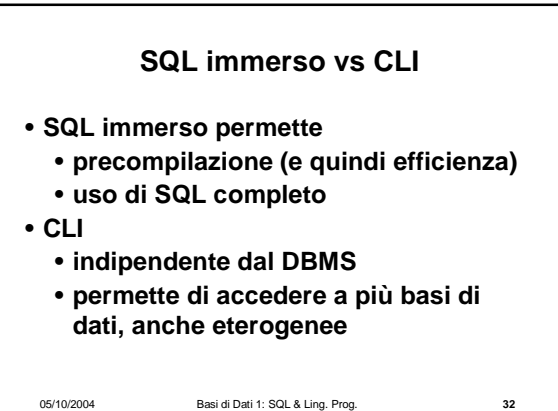

05/10/2004 Basi di Dati 1: SQL & Ling. Prog. **33 JDBC** • **Una API (Application Programming Interface) di Java (intuitivamente: una libreria) per l'accesso a basi di dati, in modo indipendente dalla specifica tecnologia** • **JDBC è una interfaccia, realizzata da classi chiamate driver**: • **l'interfaccia è standard, mentre i driver contengono le specificità dei singoli DBMS (o di altre fonti informative)**

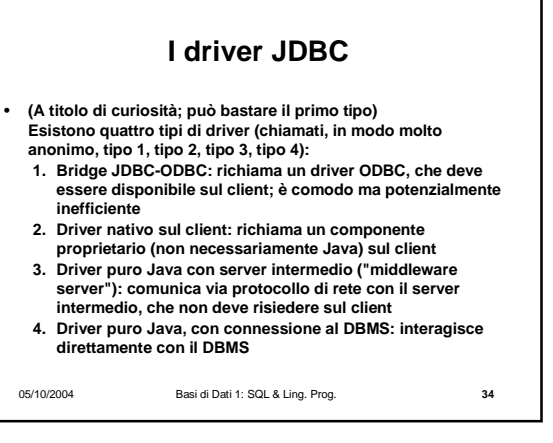

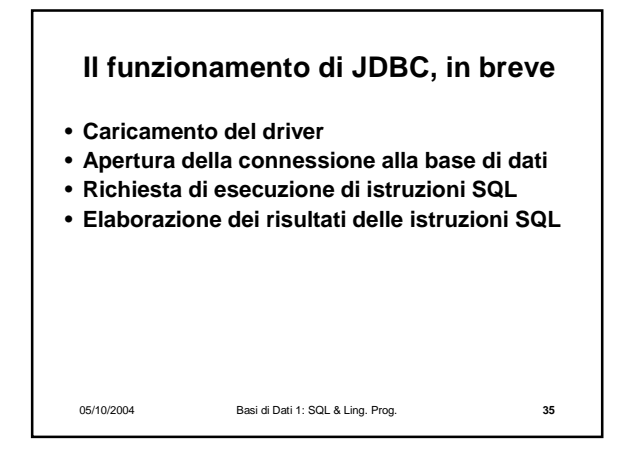

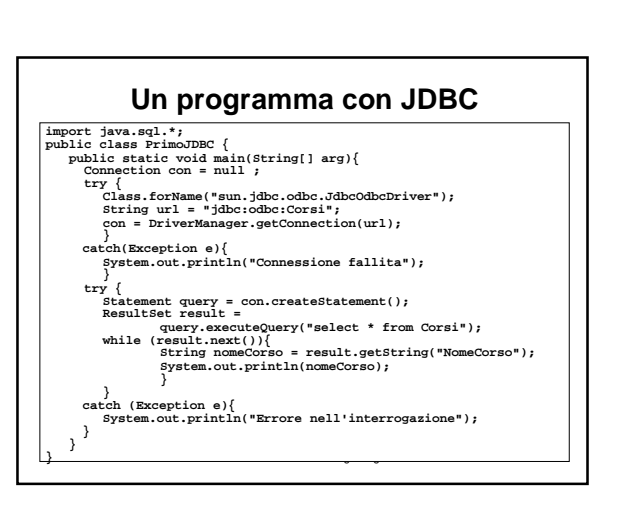

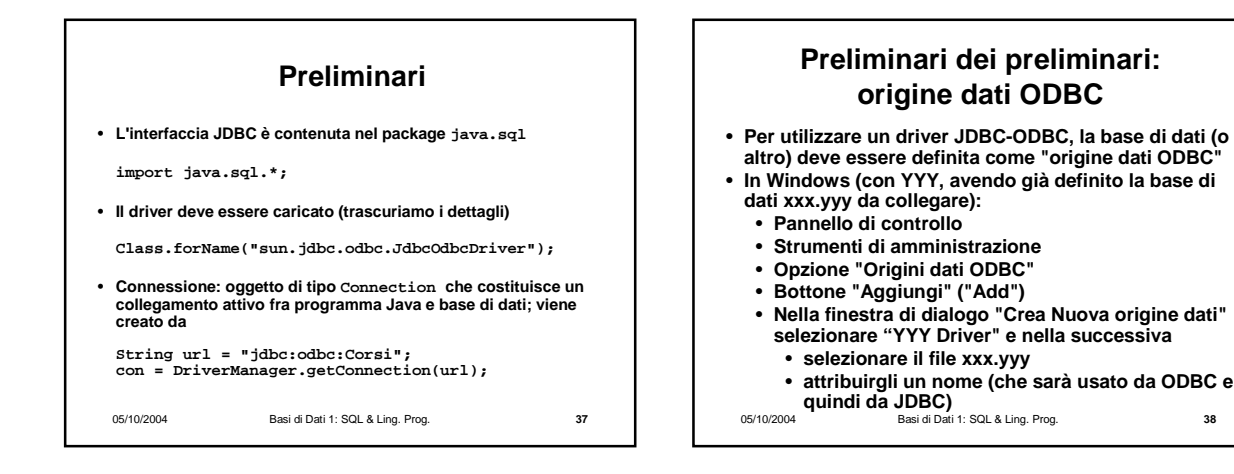

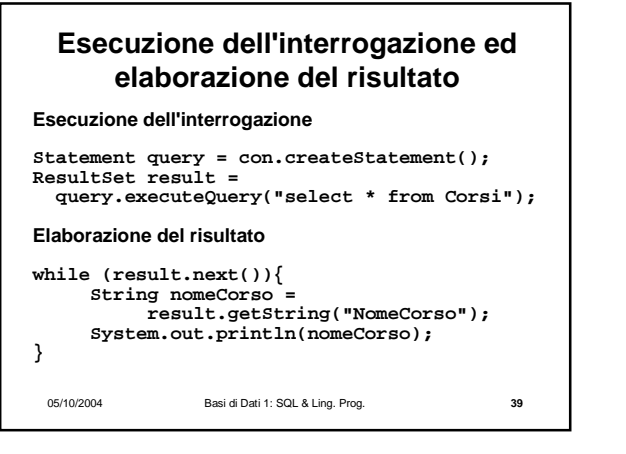

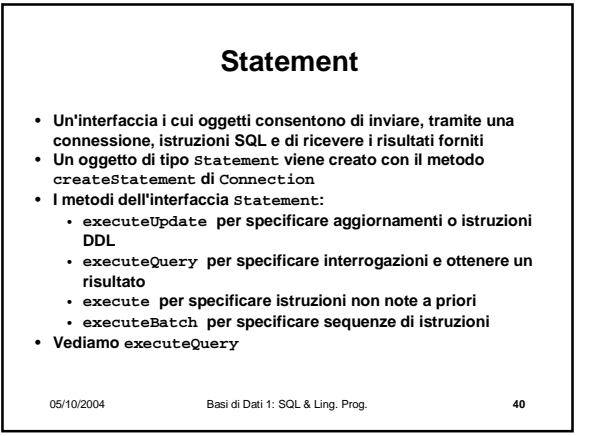

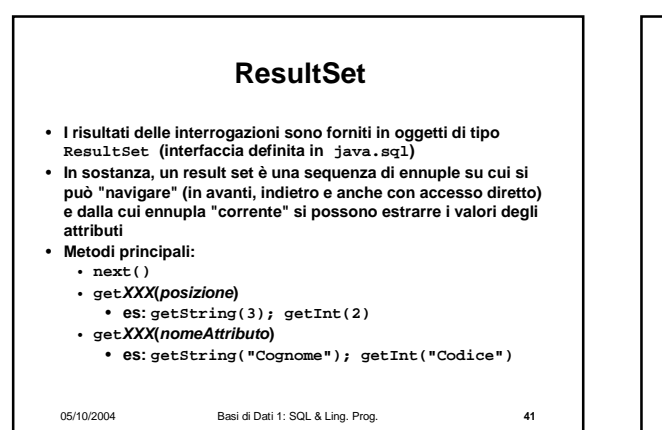

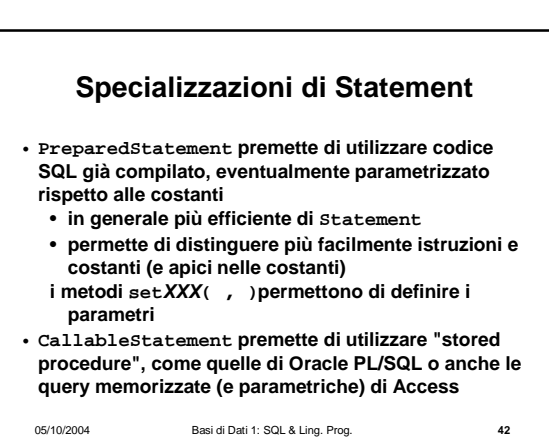

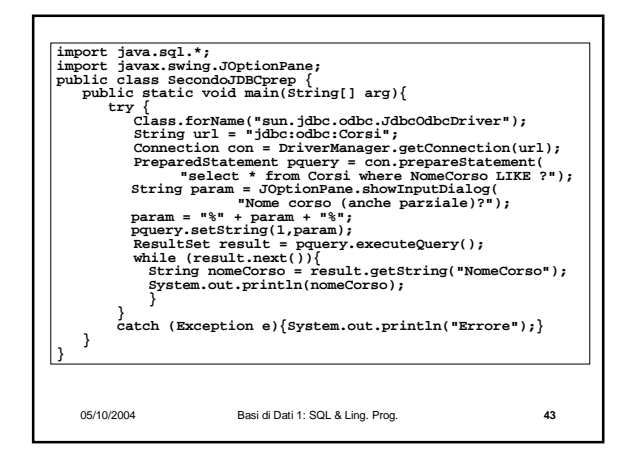

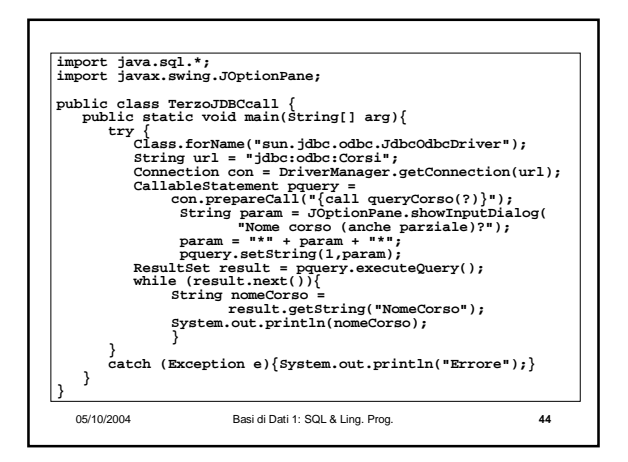

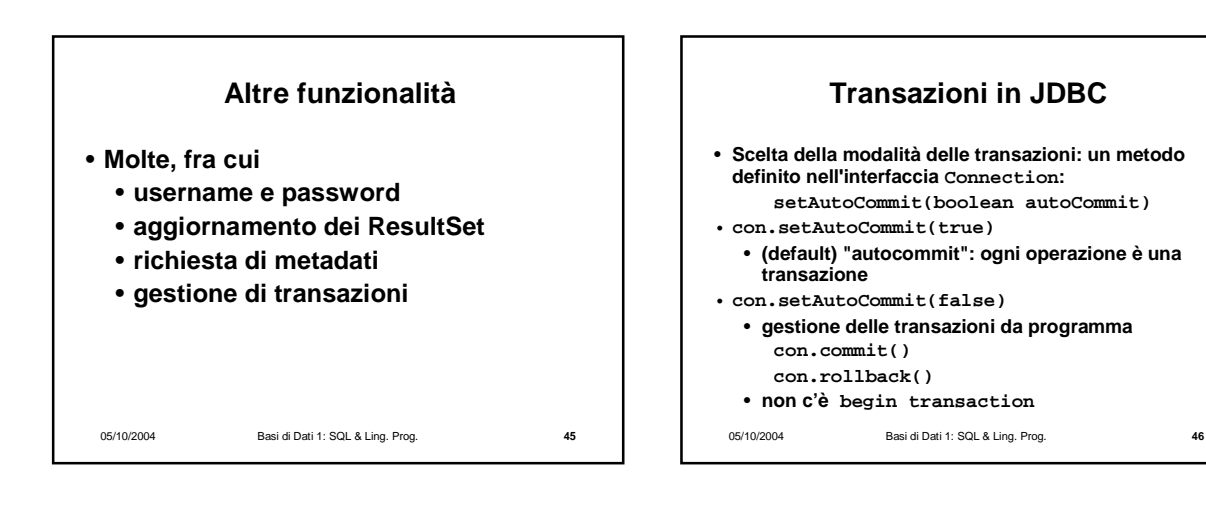

## 05/10/2004 Basi di Dati 1: SQL & Ling. Prog. **47 Procedure** • **SQL:1999 (come già SQL-2) permette la definizione di procedure e funzioni (chiamate genericamente "stored procedures")** • **Le stored procedures sono parte dello schema procedure AssignCity(:Dep char(20), :City char(20)) update Department set City = :City where Name = :Dep** • **Lo standard prevede funzionalità limitate e non è molto recepito**  • **Molti sistemi offrono estensioni ricche (ad esempio Oracle PL/SQL e Sybase-Microsoft Transact SQL)**

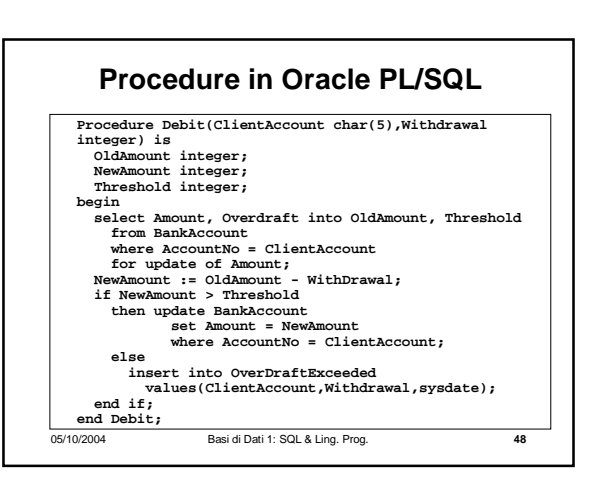